# **RANCANG BANGUN SISTEM PENGERJAAN TUGAS BERBASIS TEKNIK POMODORO DENGAN** *FRAMEWORK* **NEXT.JS DI PROGRAM STUDI SISTEM INFORMASI UPN "VETERAN" JAWA TIMUR**

## **SKRIPSI**

**Diajukan untuk memenuhi persyaratan dalam memperoleh gelar Sarjana Komputer Program Studi Sistem Informasi Disusun Oleh:**

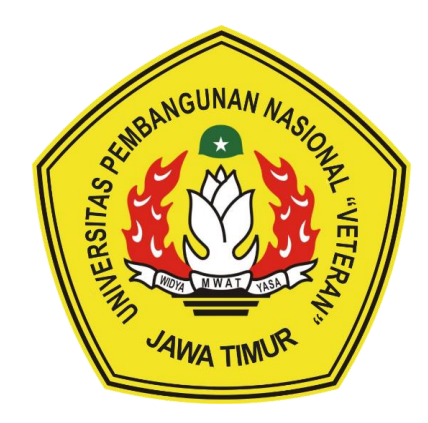

**SELLA YUNIAR 19082010044**

# **PROGRAM STUDI SISTEM INFORMASI FAKULTAS ILMU KOMPUTER UNIVERSITAS PEMBANGUNAN NASIONAL "VETERAN" JAWA TIMUR S U R A B A Y A 2023**

#### **SKRIPSI**

#### RANCANG BANGUN SISTEM INFORMASI PENGERJAAN TUGAS BERBASIS TEKNIK POMODORO DI PROGRAM STUDI SISTEM INFORMASI UPN "VETERAN" JAWA TIMUR

**Disusun Oleh:** 

#### **Sella Yuniar** 19082010044

Telah dipertahankan di hadapan dan diterima oleh Tim Penguji Skripsi Program Studi Sistem Informasi Fakultas Ilmu Komputer Universitas Pembangunan Nasional "Veteran" Jawa Timur Pada Tanggal 8 September 2023

**Pembimbing:** 

1.

**Tim Penguji:** 

 $\mathbf{2}$ 

 $3.$ 

 $1.$ Nur Cahyo W., S.Kom. M.Kom. Eka Dyar Wahyuni, S.Kom. M.Kom NIP. 19790317 2021211 002

NIP. 19841201 2021212 005  $2.$ 

Reisa Permatasari, S.T., M.Kom NIP. 19920514 202203 2007

Eristya Maya Safitri, S.Kom., M.Kom. NIP. 19930316 2019032 020

 $\mathcal{O}$ 

Abdul Rezha Efrat Vajaf, S.Kom., M.Kom. NIP. 19940929 202203 1008

Mengetahui, Dekan Fakultas Ilmu Komputer Universitas Pembangunan, Nasional "Veteran" Jawa Timur

Ne **Kovirina Hendrasarie, M.T.** Prof. Dr. Ir. NIP. 19681126 199403 2 001

#### **LEMBAR PENGESAHAN**

# RANCANG BANGUN SISTEM INFORMASI PENGERJAAN TUGAS BERBASIS TEKNIK POMODORO DI PROGRAM STUDI SISTEM **INFORMASI UPN "VETERAN" JAWA TIMUR**

**Disusun Oleh:** 

**Sella Yuniar** 19082010044

Telah Disesetujui mengikuti Ujian Negara Lisan Gelombang September Periode 2023 pada Tanggal 8 September 2023

Menyetujui,

**Dosen Pembimbing 1** 

**Dosen Pembimbing 2** 

Eka Dyar Wahyuni, S.Kom. M.Kom NIP. 19841201 2021212 005

Reisa Permatasari, S.T., M.Kom NIP. 19920514 202203 2007

Mengetahui,

Ketua Program Studi Informasi

**Fakultas Ilmu Komputer** 

Universitas Pembangunan Nasional "Veteran" Jawa Timur

dtra, S. Kom., M. Kom Agung Brastama NIPPPK. 19851124 2021211 003

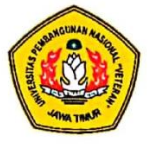

#### KEMENTERIAN PENDIDIKAN DAN KEBUDAYAAN UNIVERSITAS PEMBANGUNAN NASIONAL "VETERAN" **JAWA TIMUR FAKULTAS ILMU KOMPUTER**

#### **KETERANGAN REVISI**

Kami yang bertanda tangan di bawah ini menyatakan bahwa mahasiswa berikut: Nama : Sella Yuniar **NPM** : 19082010044

Program Studi : Sistem Informasi

Telah mengerjakan revisi Ujian Negara Lisan Skripsi pada tanggal 8 September 2023 dengan judul:

# RANCANG BANGUN SISTEM INFORMASI PENGERJAAN TUGAS **BERBASIS TEKNIK POMODORO DI PROGRAM STUDI SISTEM INFORMASI UPN "VETERAN" JAWA TIMUR**

Oleh karenanya mahasiswa tersebut diatas dinyatakan bebas revisi Ujian Negara Lisan Skripsi dan diijinkan untuk membukukan laporan SKRIPSI dengan judul tersebut.

Surabaya, 8 September 2023

Dosen penguji yang memeriksa revisi: 1. Nur Cahyo W., S.Kom. M.Kom. NIP. 19790317 2021211 002

- 2. Eristya Maya Safitri, S.Kom., M.Kom, NIP. 19930316 2019032 020
- 3. Abdul Rezha Efrat Najaf, S.Kom., M.Kom NIP. 19940929 202203 1008

 $\{$ 

Mengetahui, **Dosen Pembimbing I** 

Dosen Pembimbing II

Reisa Permatasari, S.T., M.Kom NIP. 19920514 202203 2007

Eka Dyar Wahyuni, S.Kom. M.Kom NIP. 19851124 2021211 003

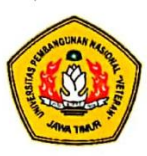

#### KEMENTERIAN PENDIDIKAN DAN KEBUDAYAAN UNIVERSITAS PEMBANGUNAN NASIONAL "VETERAN" **JAWA TIMUR FAKULTAS ILMU KOMPUTER**

#### **SURAT PERNYATAAN**

Saya yang bertanda tangan di bawah ini:

Nama : Sella Yuniar **NPM** : 19082010044 Program Studi : Sistem Informasi

Menyatakan bahwa Judul Skripsi / Tugas Akhir sebagai berikut:

#### RANCANG BANGUN SISTEM INFORMASI PENGERJAAN TUGAS BERBASIS TEKNIK POMODORO DI PROGRAM STUDI SISTEM **INFORMASI UPN "VETERAN" JAWA TIMUR**

Bukan merupakan plagiat dari Skripsi/Tugas Akhir / Penelitian orang lain dan juga bukan Produk / Hasil Karya yang saya beli dari orang lain.

Saya juga menyatakan bahwa Skripsi / Tugas Akhir ini adalah pekerjaan saya sendiri, kecuali yang dinyatakan dalam Daftar Pustaka dan tidak pernah diajukan untuk syarat memperoleh gelar di Universitas Pembangunan Nasional "Veteran" Jawa Timur maupun di Instansi Pendidikan lain. Jika dinyatakan dikemudian hari pernyataan terbukti benar, maka Saya bertanggung jawab penuh dan siap menerima segala konsekuensi, termasuk pembatalan ijazah di kemudian hari.

> Surabaya, 8 September 2023 Hormat Saya,

**SELLA YUNIAR** 

NPM. 19082010044

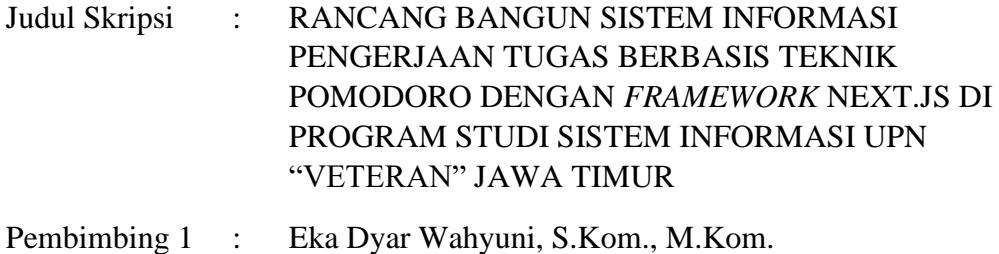

Pembimbing 2 : Reisa Permatasari, S.Kom., M.Kom.

#### **ABSTRAK**

Mahasiswa jurusan sistem informasi UPN "Veteran" Jawa Timur mengalami masalah prokrastinasi akademik. Penyebabnya antara lain khawatir, kewalahan, dan memiliki banyak tugas yang harus dikerjakan sehingga diperlukan sebuah sistem yang mampu mengatasi permasalahan tersebut, yaitu sistem informasi pengerjaan tugas berbasis teknik Pomodoro.

Sistem informasi dibangun dengan metodologi pengembangan perangkat lunak *waterfall* yang dimulai dari proses analisis yang menghasilkan *requirements sistem*, *domain model*, dan *use case diagram*. Selanjutnya proses *design* dengan *Iconix Process* yang menghasilkan *GUI Storyboard*, *Robustness Diagram*, *Sequence Diagram*, *Technical Architecture,* dan *Class Diagram*, dilakukan juga pemodelan *database* dengan *Entity Relationship Diagram* dan *JSON Format Representation*. Kemudian proses *coding* dengan bahasa pemrograman JavaScript dengan *library* React.js dan *framework* Next,js. Setelah itu tahapan terakhir yaitu *testing* dengan metode *black box* dan *usability test* dengan metode WEBUSE.

Luaran yang dihasilkan yaitu sebuah sistem informasi pengerjaan tugas berbasis teknik Pomodoro dimana sistem yang dibangun dengan Next.js dimana semua pengujian *requirement* telah sesuai dengan hasil yang diharapkan, hasil *usability test* dengan WEBUSE yang mendapatkan nilai rata-rata sebesar 0,83 (*Excellent*), dan penyebaran kuesioner *post-test* dengan hasil responden hampir selalu tidak menunda pengerjaan tugas akademik setelah menggunakan sistem yang dibangun dengan persentase sebesar 40%.

#### **Kata Kunci: Sistem Informasi; Prokrastinasi; Teknik Pomodoro;**

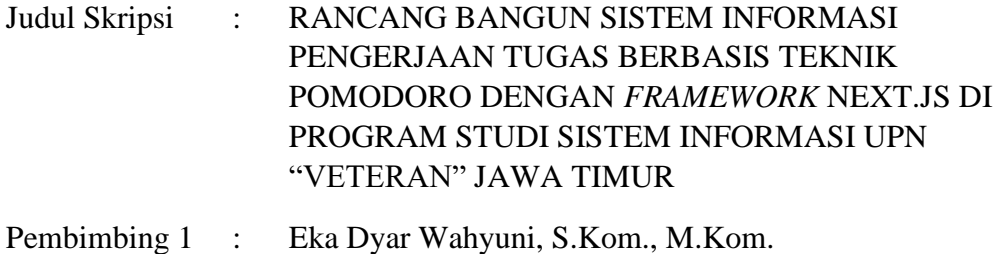

Pembimbing 2 : Reisa Permatasari, S.Kom., M.Kom.

#### *ABSTRACT*

*Students majoring in Information Systems at UPN 'Veteran' East Java are facing academic procrastination problems. The causes include worry, feeling overwhelmed, and having a lot of tasks to complete. Therefore, a system is needed to address these issues, namely a task completion information system based on the Pomodoro technique.*

*The information system is developed using the waterfall software development methodology, starting with the analysis process that produces system requirements, domain models, and use case diagrams. Next is the design process using the Iconix Process, which results in GUI Storyboards, Robustness Diagrams, Sequence Diagrams, Technical Architecture, and class diagrams. Data modelling is also carried out using Entity Relationship Diagrams and JSON Format Representation. Then, the coding process is done using the JavaScript programming language with the React.js library and the Next.js framework. Finally, the last stage is testing using black box methods and usability testing with the WEBUSE method.*

*The outcome is a task completion information system based on the Pomodoro technique, built with Next.js, where all requirement tests have met the expected results. The usability test using WEBUSE resulted in an average score of 0.83 (Excellent), and post-test questionnaires were distributed with the results showing that 2 out of 5 respondents almost always avoid procrastinating on academic tasks after using the system.*

*Keywords: Information System; Procrastination; Pomodoro Technique;*

#### **KATA PENGANTAR**

Segala puji dan syukur penulis panjatkan atas kehadirat ALLAH SWT yang telah melimpatkan segala rahmatNya serta shalawat dan salam tercurahkan pada junjungan Nabi Besar Muhammand SAW, sehingga penulis dapat menyelesaikan skripsi ini dengan judul "RANCANG BANGUN SISTEM IN*FORM*SI PENGERJAAN TUGAS BERBASIS TEKNIK POMODORO DI PROGRAM STUDI SISTEM INFORMASI UPN "VETERAN" JAWA TIMUR" sebagai salah satu syarat dalam menyelesaikan Program Studi S1/Sistem Informasi di Universitas Pembangunan Nasional "Veteran" Jawa Timur.

Terselesaikannya skripsi ini tentunya tak lepas dari dorongan dan bantuan dari berbagai pihak. Oleh karena itu penulis ingin mengucapkan rasa terima kasih yang tak terhingga kepada semua pihak yang membantu melancarkan penulisan skripsi ini. Untuk itu pada kesempatan ini penulisan menyampaikan ucapan terima kasih kepada:

- 1. ALM. Bapak Rudi Susilo, Ibu Sumirah, dan Bapak Suyadi selaku orang tua penulis yang selalu memberikan dukungan dan doanya sehingga penulis dapat menyelesaikan Pendidikan S1 serta Kak Mega, Kak Yusin, Nessa, Danis yang selalu menjadi semangat penulis.
- 2. Bapak Agung Brastama Putra, S.Kom, M.Kom selaku koordinator Program Studi Sistem Informasi UPN "Veteran" Jawa Timur yang telah telah memberikan waktunya untuk memberi masukan selama perkuliahan dan penulisan SKRIPSI.

3

- 3. Bapak Nur Cahyo Wibowo, S.Kom, M.Kom Selaku dosen wali penulis yang telah memberikan waktunya untuk memberi masukan dan dukungan selama perkuliahan hingga selesainya pengerjaan penulisan SKRIPSI.
- 4. Ibu Eka Dyar Wahyni, S.Kom, M.Kom selaku dosen pembimbing I yang telah memberikan waktunya untuk memberi masukan dan membimbing penulisan SKRIPSI.
- 5. Ibu Reisa Permatasari, S.Kom, M.Kom selaku dosen pembimbing II yang telah memberikan waktunya untuk memberi masukan dan membimbing penulisan SKRIPSI.
- 6. Seluruh dosen Program Studi Sistem Informasi dan staff pengajar atas ilmu yang diberikan selama masa perkuliahan.
- 7. Teman seperjuangan penulis, Pandu, Elsa, Rima, Abiela, Ferry, Suci dan seluruh rekan SOLASIFO yang telah banyak berbagi ilmu dan masukan kepada penulis dari awal perkuliahan.
- 8. Kepada diri saya pribadi yang telah mampu menyelesaikan seluruh rangkaian perkuliahan serta terselesaikannya SKRIPSI.
- 9. Semua pihak yang tidak bisa penulis sebutkan satu persatu. Terima kasih telah memberikan dukungan dan bantuan dari hal kecil hingga hal yang tidak bisa saya lakukan sendiri.

Penulis menyadari bahwa SKRIPSI ini masih belum sempurna dan memiliki banyak kekurangan di dalamnya. Oleh karena itu, penulis menerima saran dan kritik yang membangun.

Surabaya, 12 September 2023

Penulis

## **DAFTAR ISI**

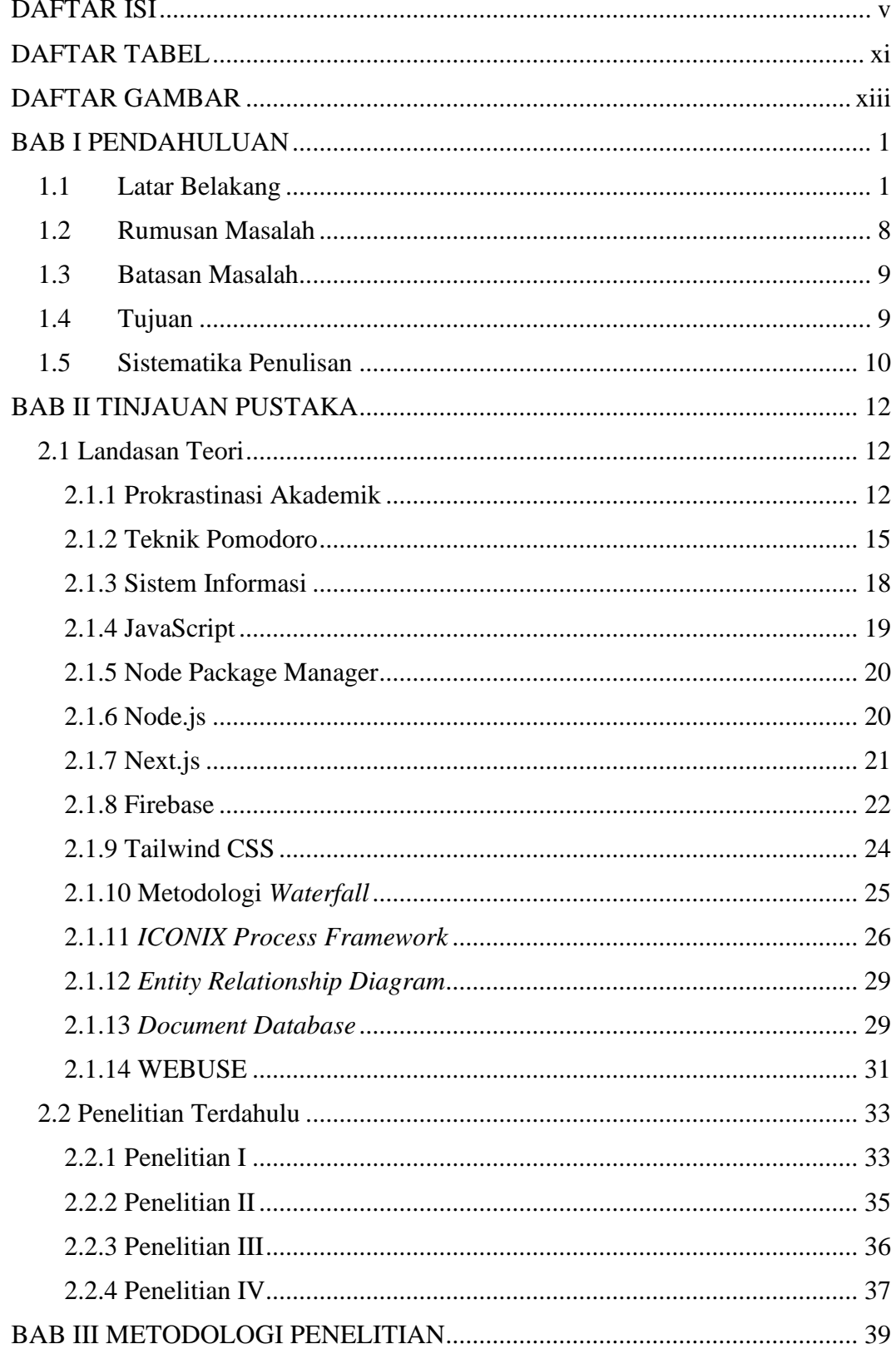

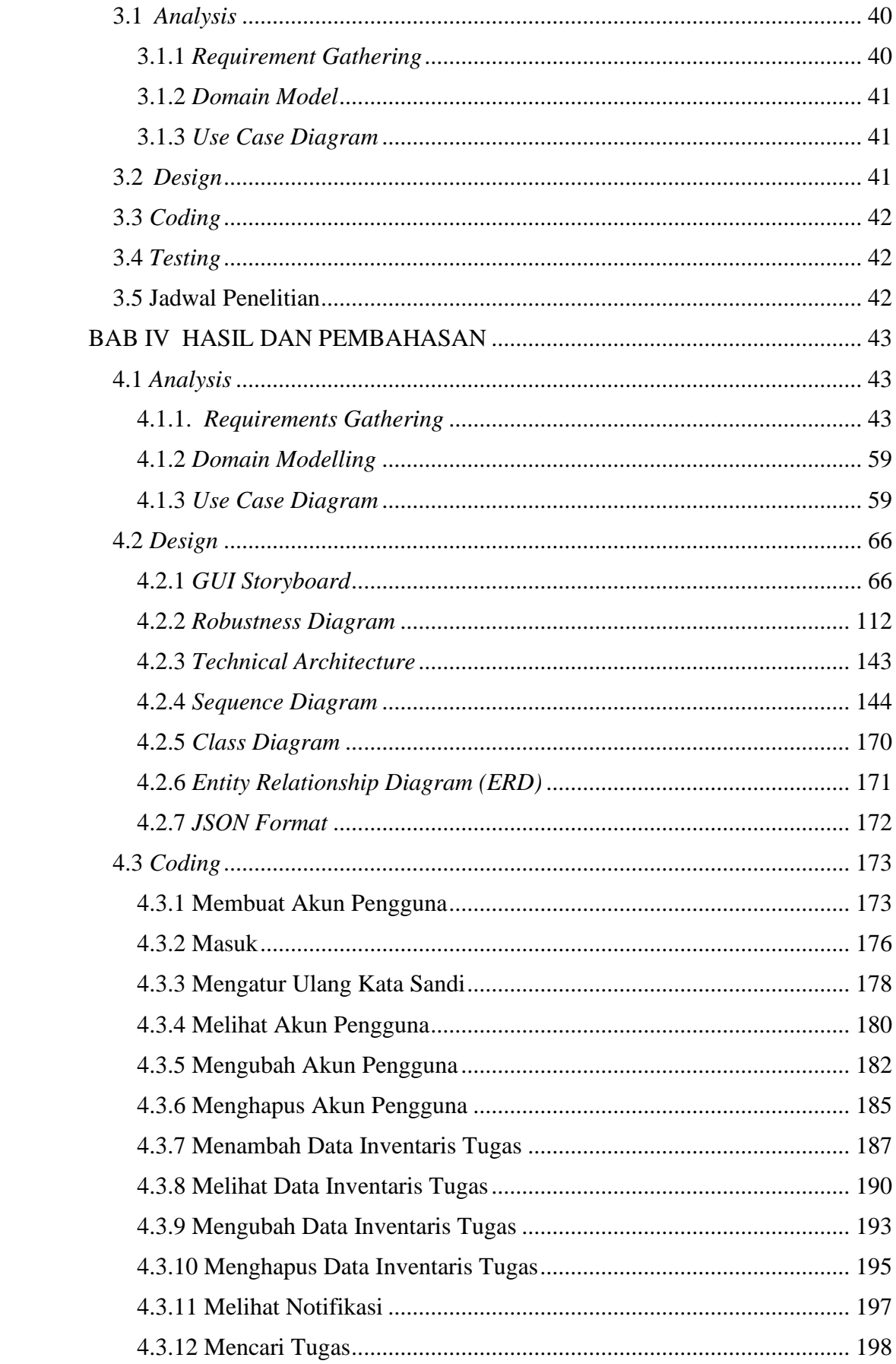

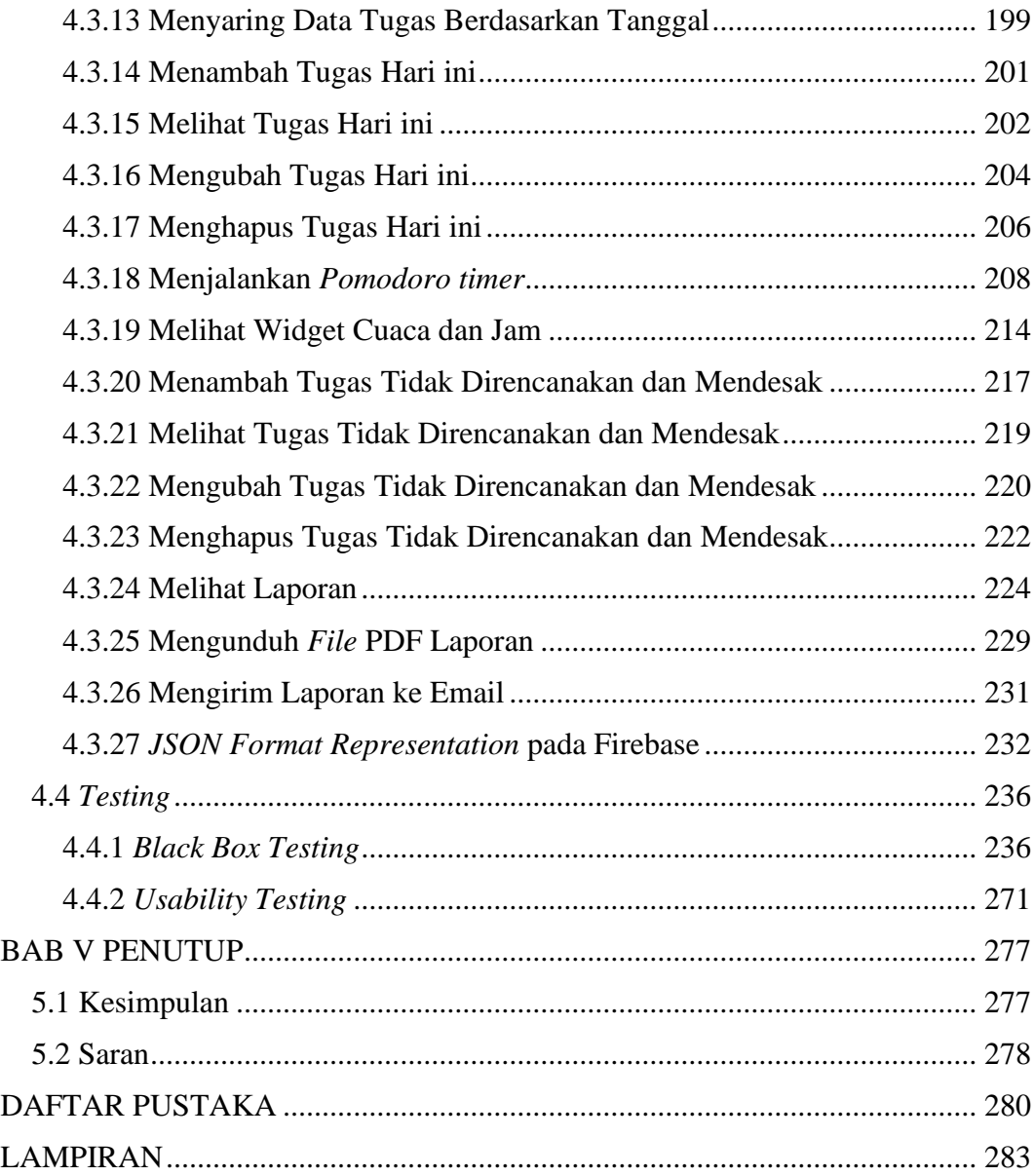

### **DAFTAR TABEL**

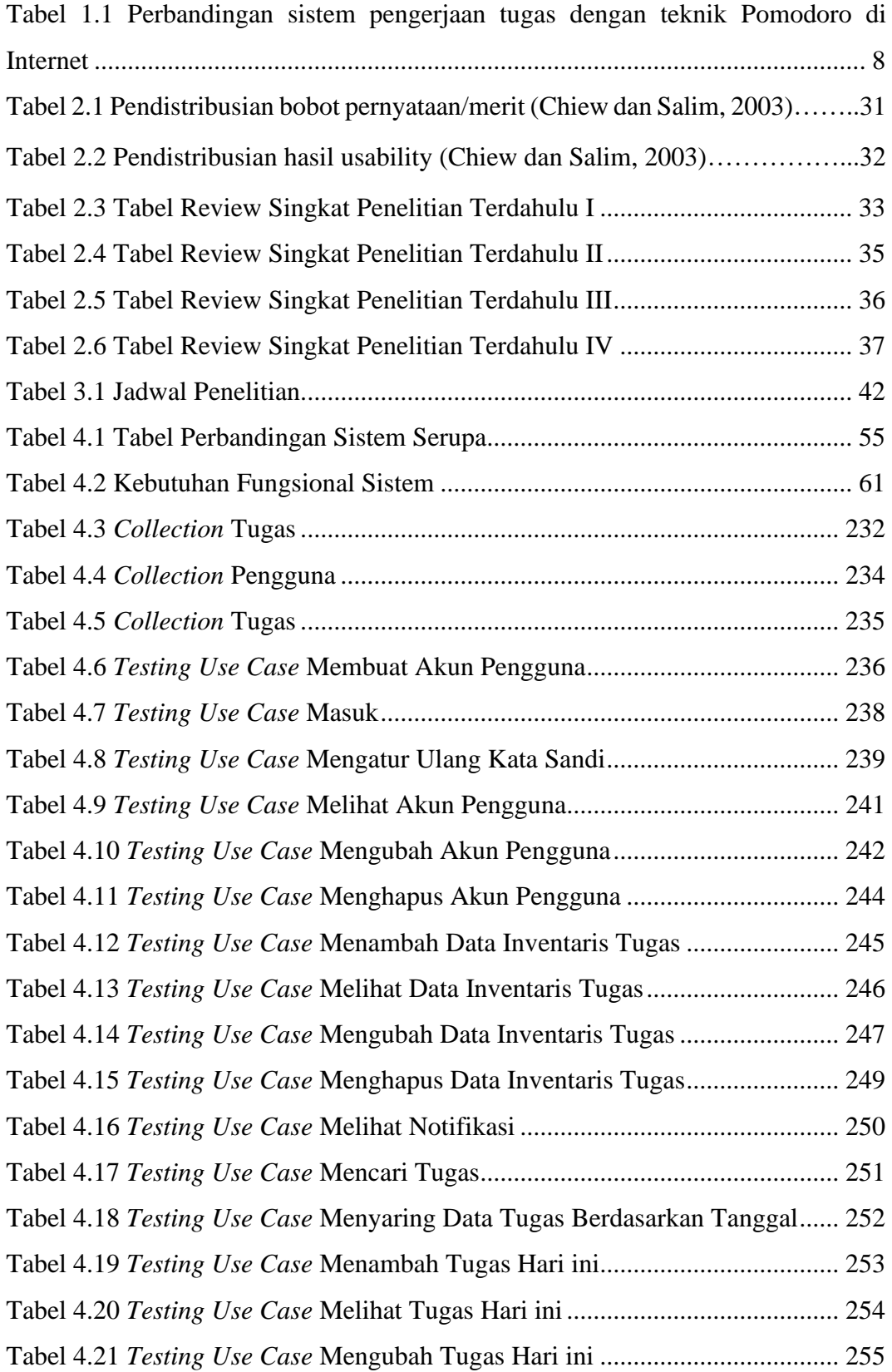

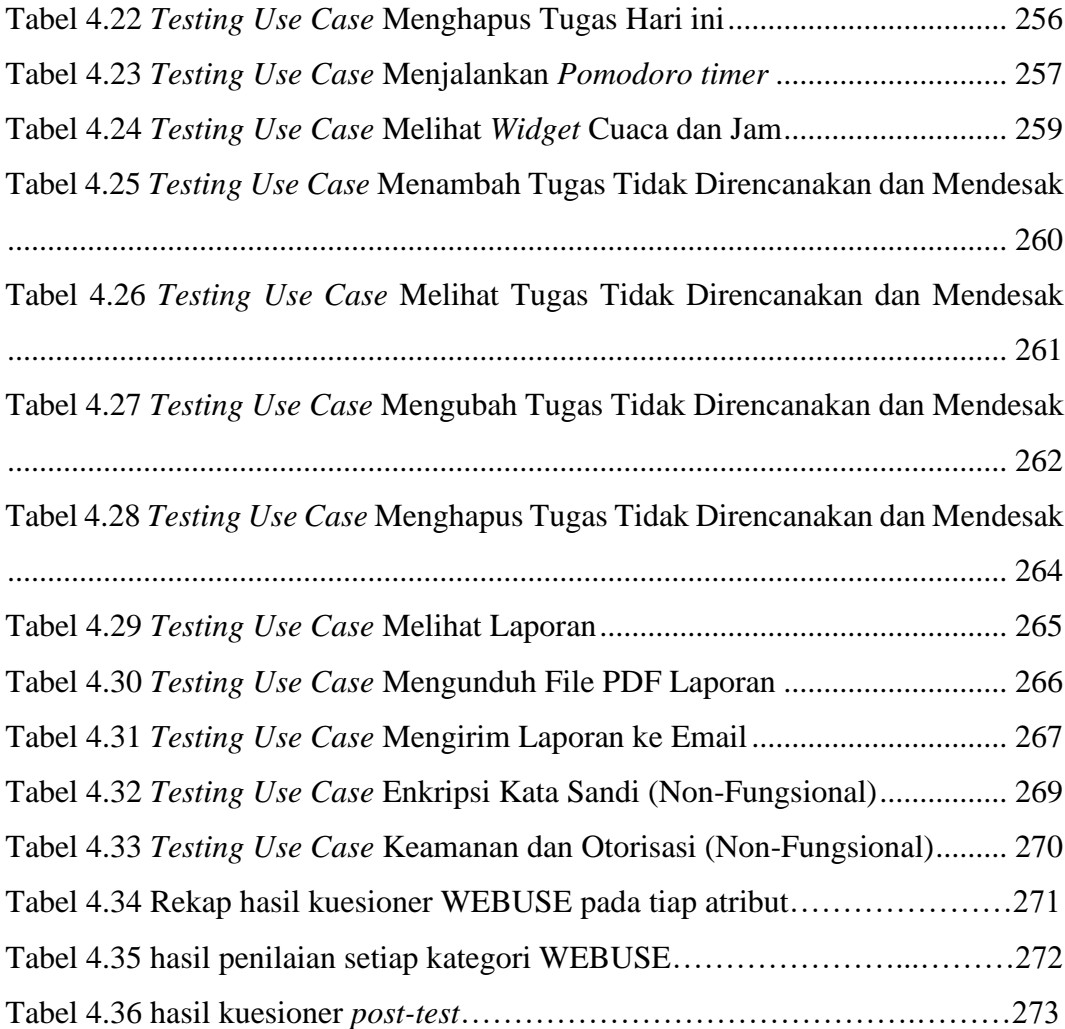

## **DAFTAR GAMBAR**

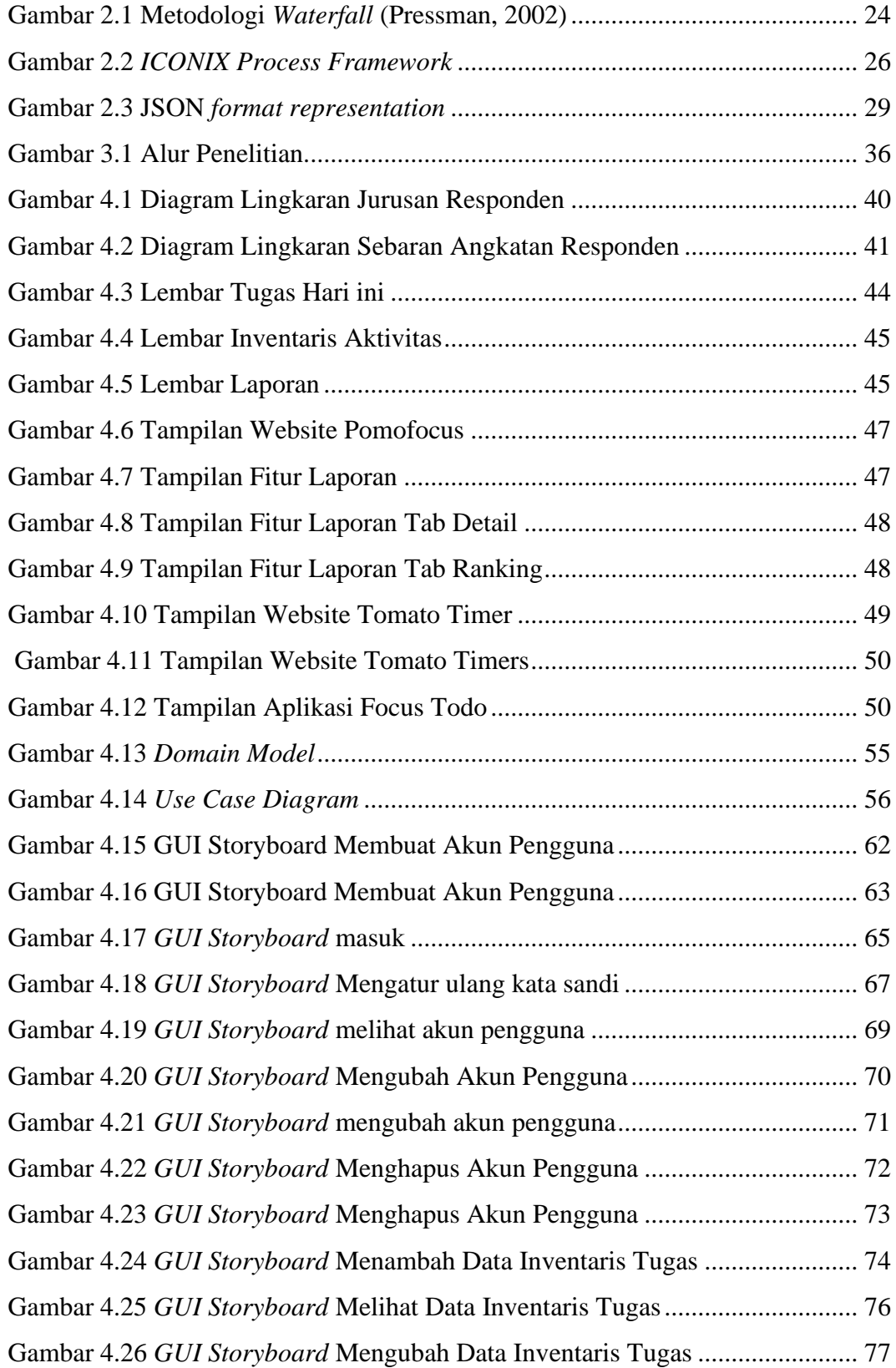

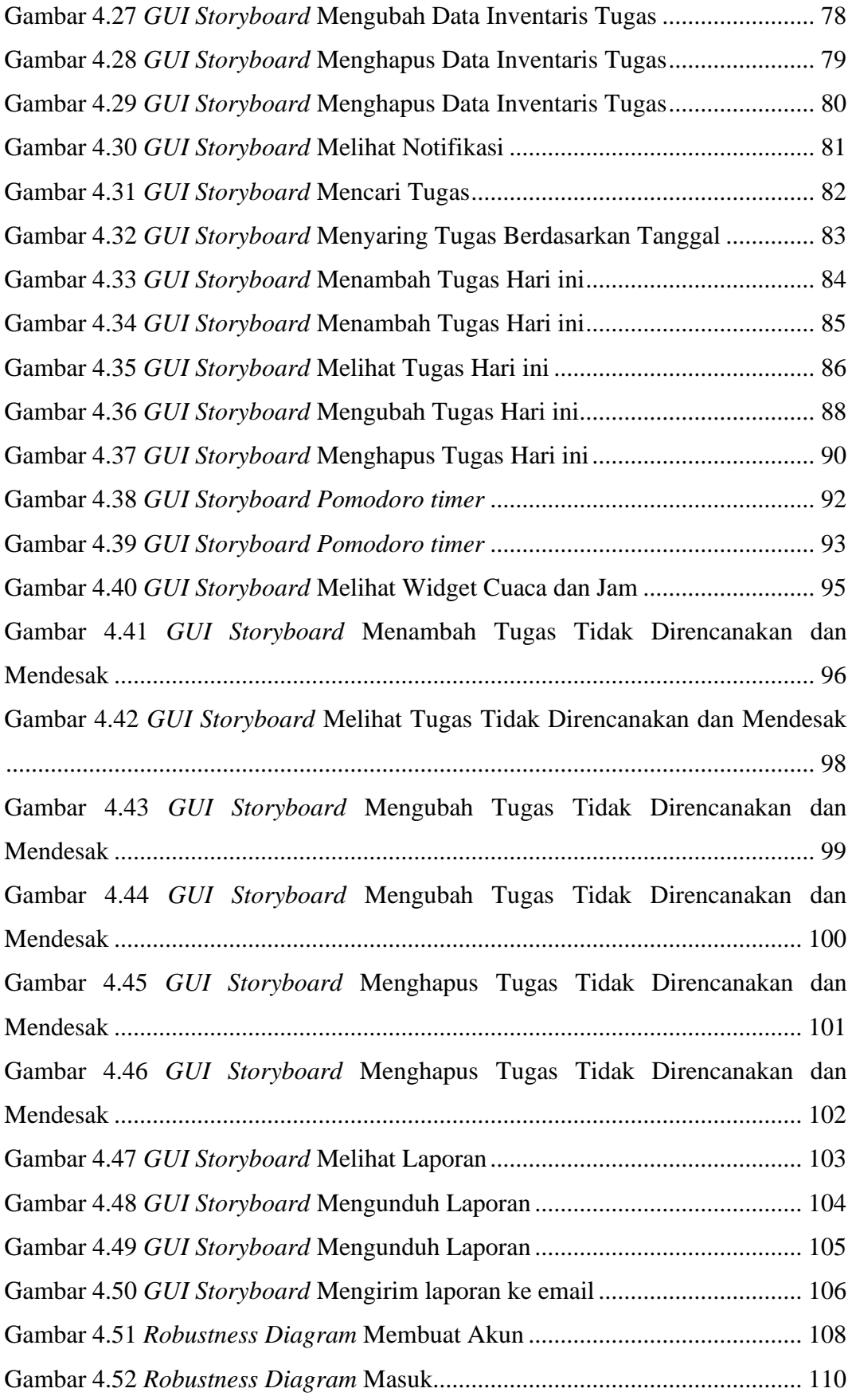

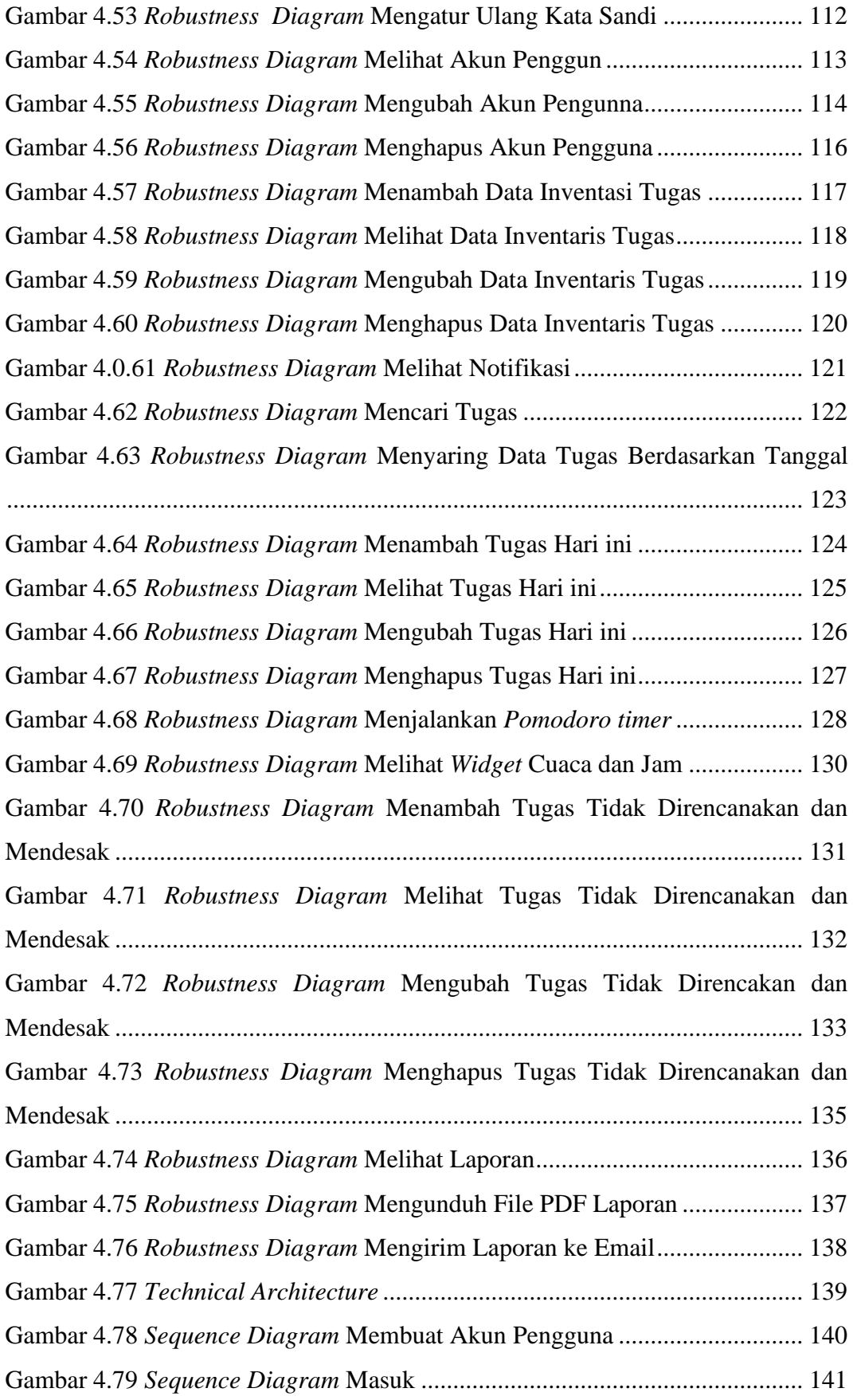

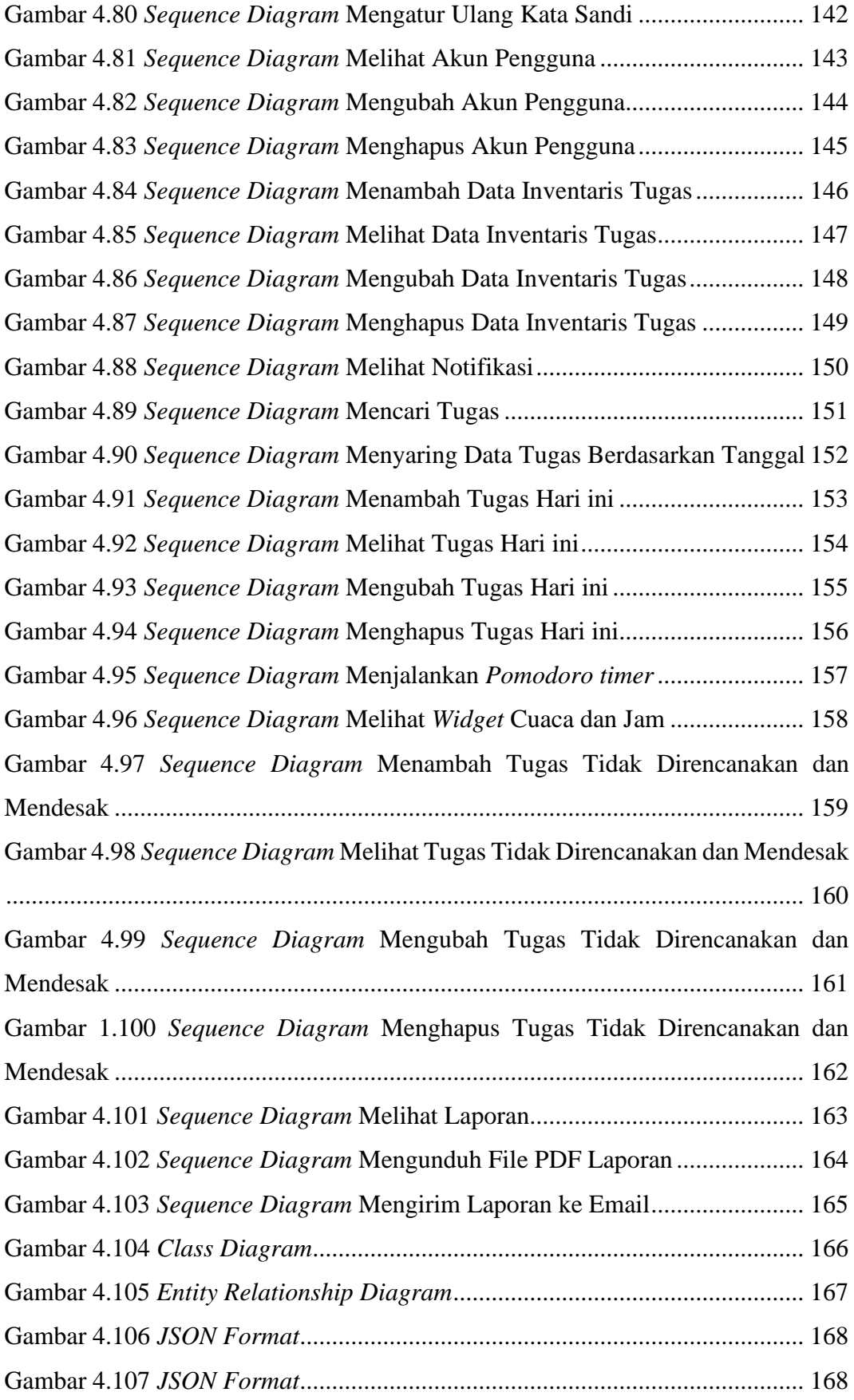

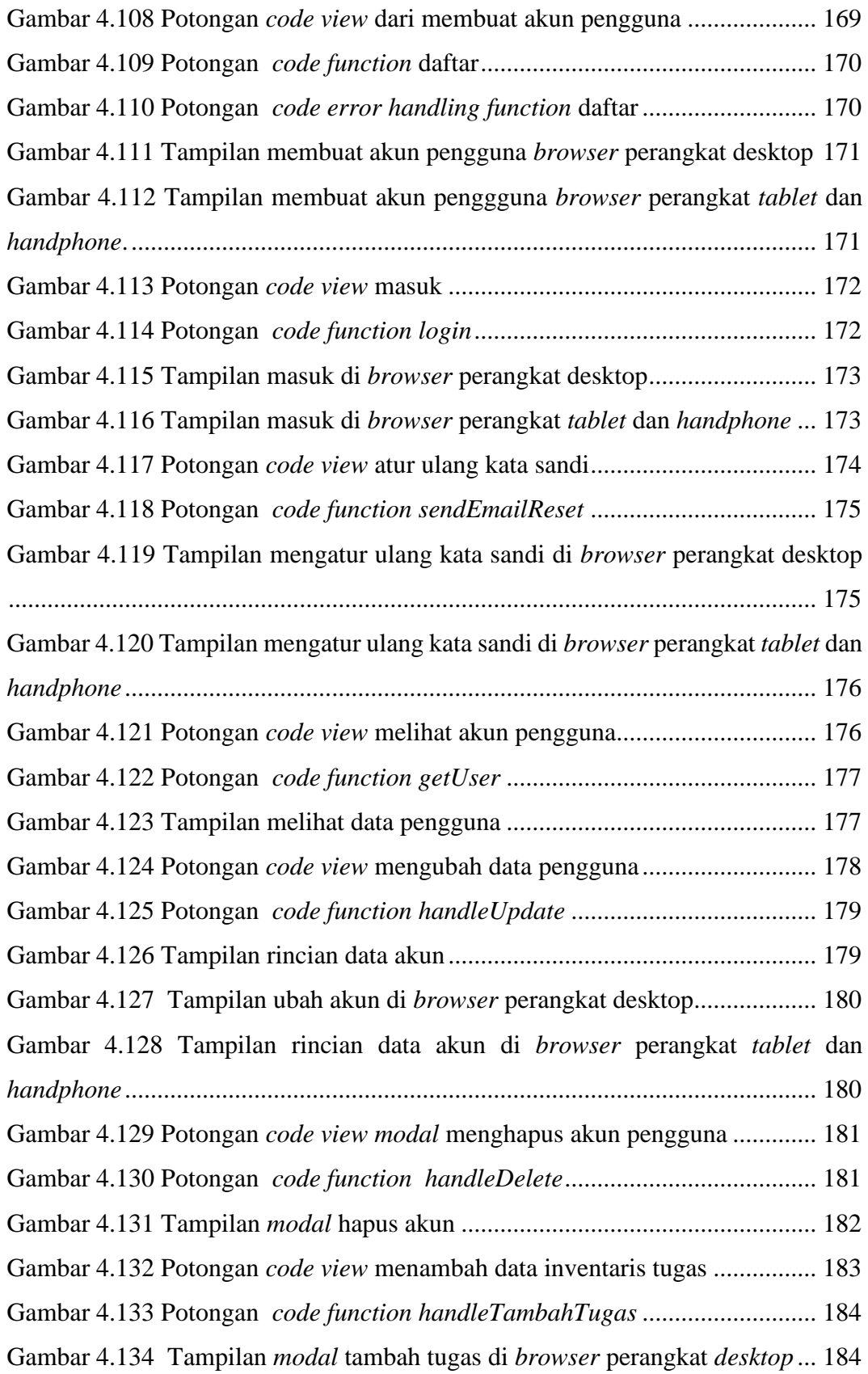

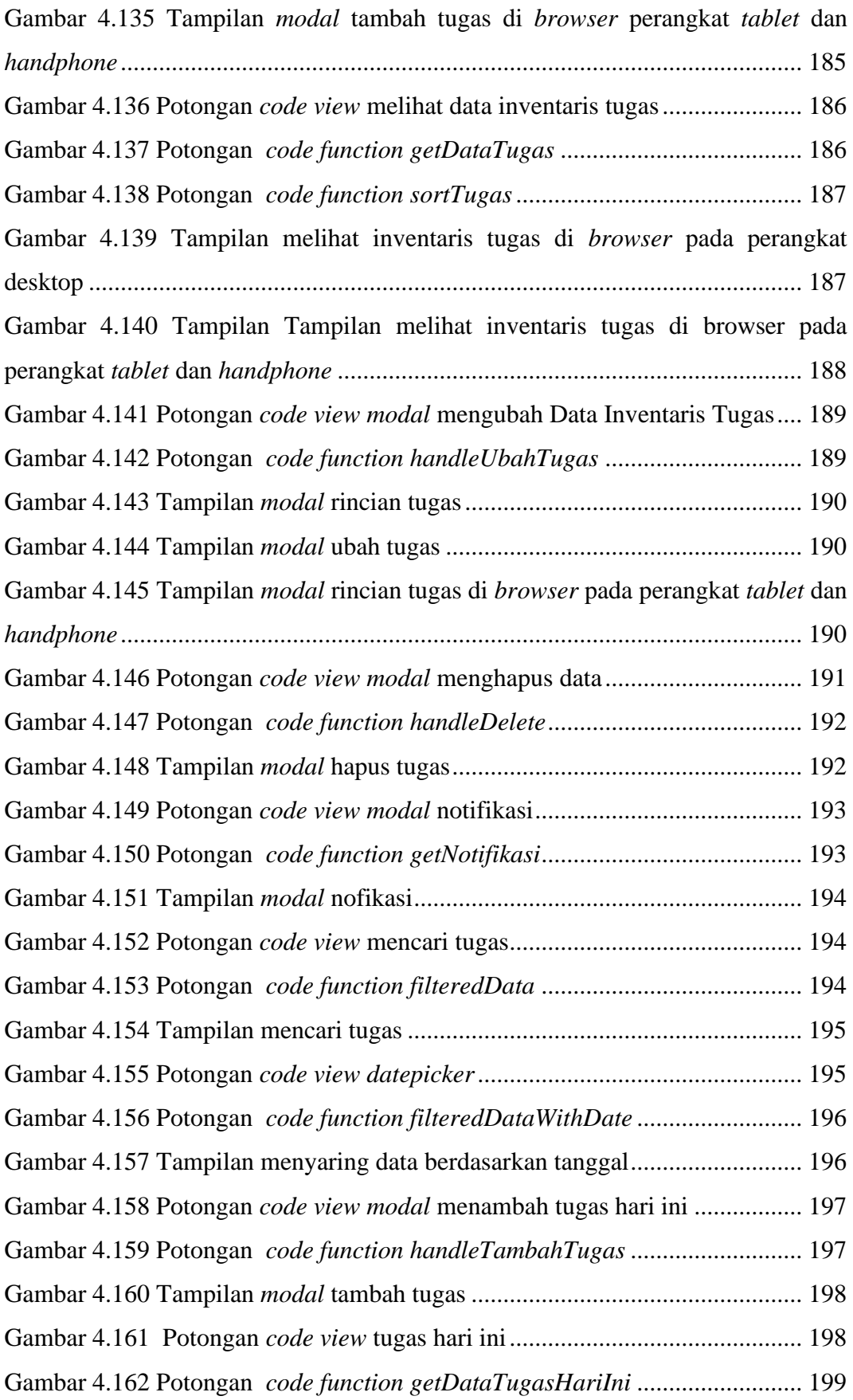

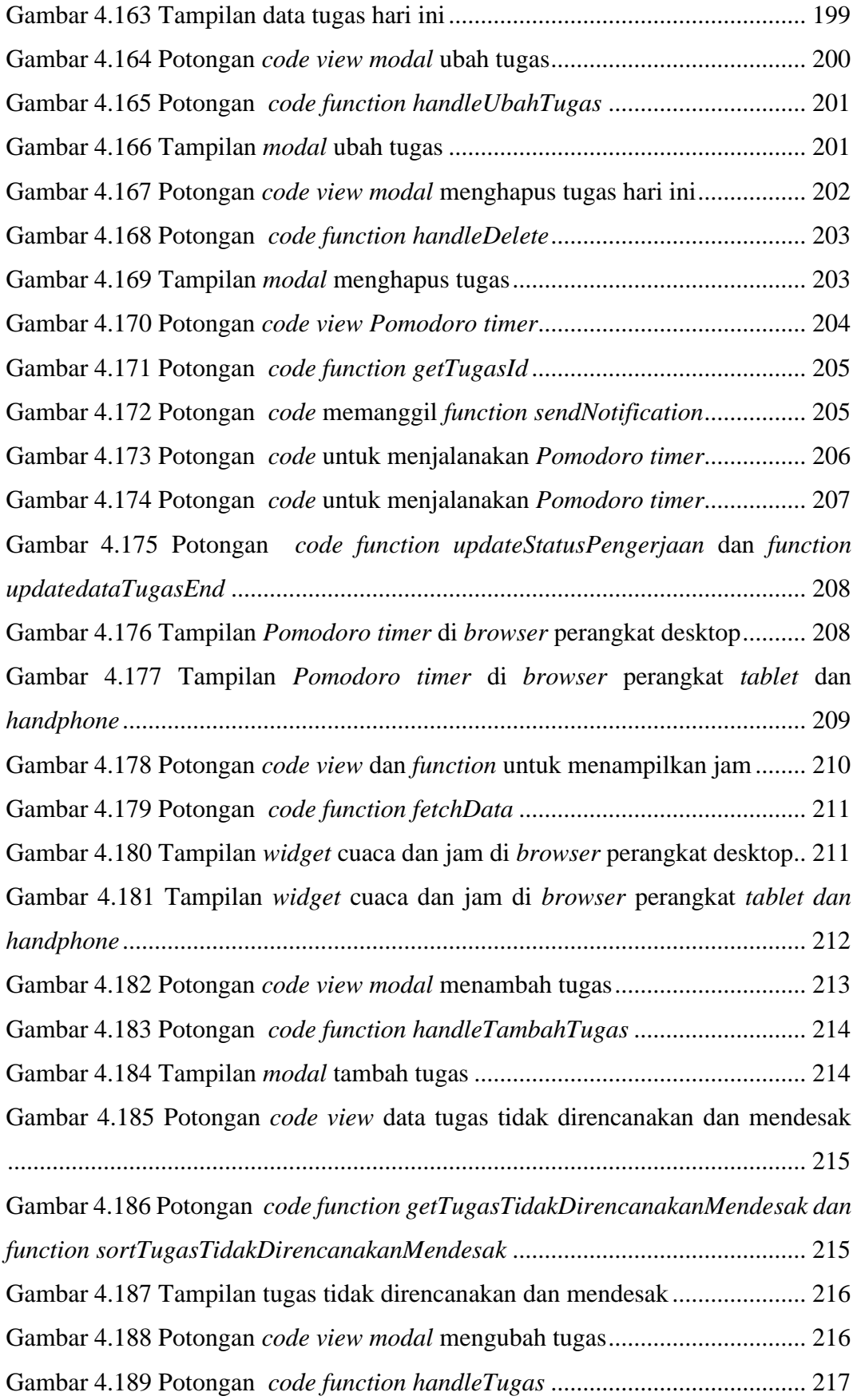

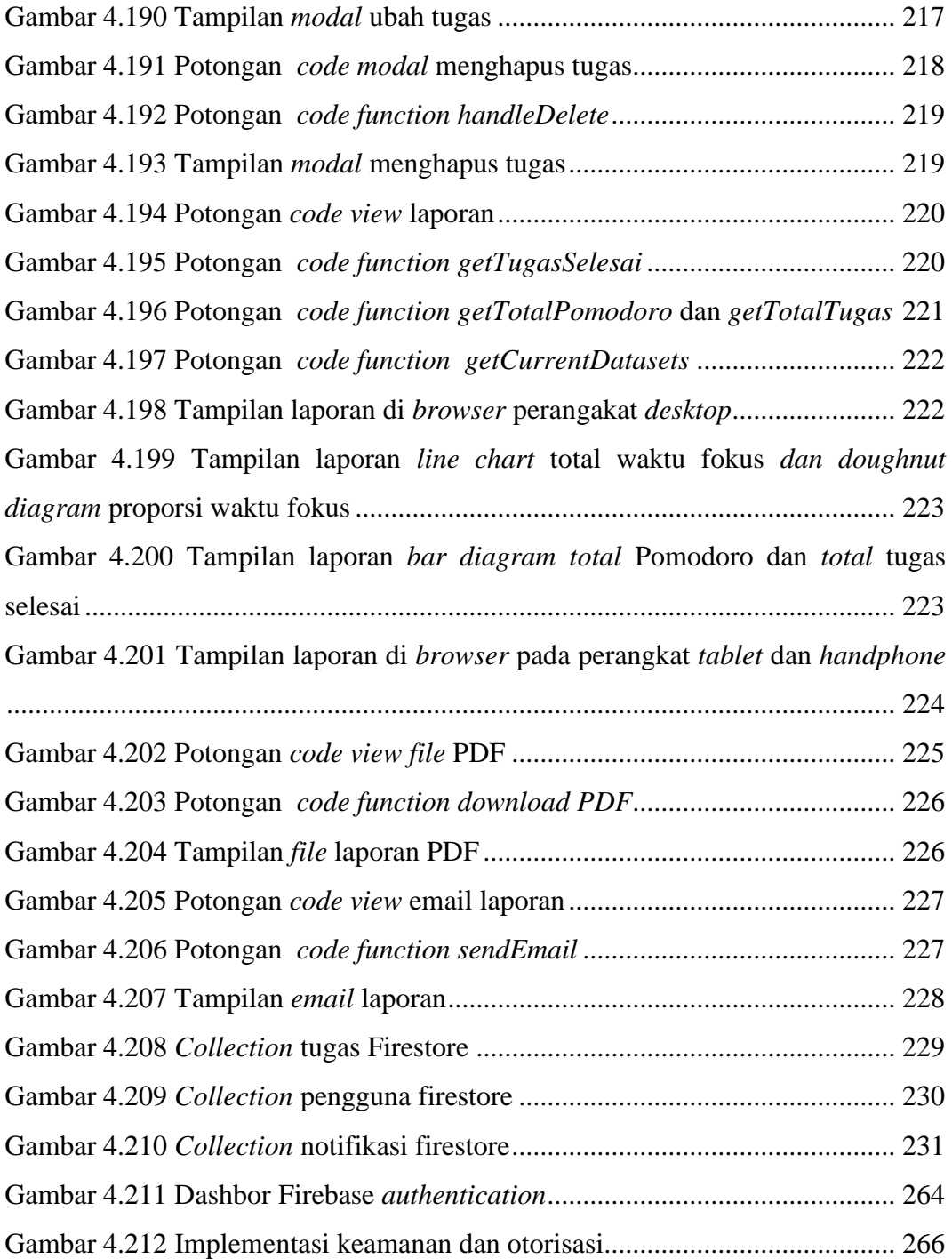